**SAMSUNG Laptop To Hotspot Converter License Key For PC**

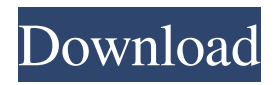

SAMSUNG Laptop to Hotspot Converter, the world's smartest hotspot software, creates a secure wireless hotspot on your computer. It makes all the wireless hardware of your laptop into a hotspot, and turns it into a public hotspot for sharing Internet and mobile network connection with other devices. + Can easily convert wireless adapter of your laptop into a hotspot + Use all wireless hardware of your laptop into a hotspot  $+$  Can be a public

hotspot to share internet connection with other devices (mobile phones, tablets, smart  $TVs$ ) + Protect your network Support Windows 10 and Windows 8.1 + Detect all the available wireless adapters in your laptop, using its Windows internal driver + Make the available adapter function as a hotspot. Also, you can change their hotspot names, subnets and passwords + Protects your network access + Use any wireless access point as a hotspot, all types are supported  $+$  Can check the list of connected devices and hotspot

names. Also, you can hide the connected devices + Can be an AP, as a PPPoE client, and as a DLNA client. + Supports IPv4 and IPv6. And supports both IPv4 and IPv6 at the same time + Supports broadcast feature, so it can broadcast its own name and subnet to other connected devices + Supports hotspot feature, so connected devices can be used as access points for each other + Supports encryption function, AES-CCM. Supports all encryption types that Wi-Fi standard supports. Therefore, no encryption in AES-

CCM mode will be required + Supports WPS function, the wifi part of WPS protocol. It is a special type of WPS function, which can be used to get the network access without knowing the passphrase Download SAMSUNG Laptop to Hotspot Converter 1. Click the download link below for the installer 2. Download the installer file from the link and save it in a folder of your choice 3. Run the installer, choose Upgrade and Continue. How to Set Up a Hotspot with SAMSUNG Laptop to Hotspot

Converter 1. Run the hotspot wizard 2. Choose Convert a wireless adapter into a hotspot 3. Select your wireless adapter of choice. Choose Yes to continue. 4. It should say « Connect to hotspot, please wait ». 5. When it connects you will

**SAMSUNG Laptop To Hotspot Converter Crack+**

The Samsung Versa 20 is a sleek laptop that boasts of highperformance mobile computing. Powered by Intel's latest Z490 processors, the laptop comes with a 14-inch display and supports up to

## 8GB of RAM memory.

Furthermore, the new model comes with a 64-bit Windows 10 operating system.Read more Samsung Business Series UHD 2018 (\$1479.99) - The Samsung Business Series UHD 2018 brings sleek style and enterprise-grade computing power, offering performance and reliability for any business environment. It comes with a 14-inch FHD display and a processor with the latest 8th generation Intel Core i7 or 7th generation Intel Core i5 CPU. This

notebook also provides a solid warranty and support.Read more Amazon Fire TV Stick with Alexa Voice Remote (\$29.99) - The Amazon Fire TV Stick with Alexa Voice Remote is an amazing addition to the Amazon Fire TV lineup. The remote allows you to control the Fire TV with your voice and make shopping easier. Furthermore, you can also easily access your Amazon content, including videos, music, and other features. The Amazon Fire TV Stick with Alexa Voice Remote also has a sleek design that makes it a great addition to your home.Read more The Samsung Smart Tv 2nd Generation (2018) (\$349.99) - Samsung's Smart TVs offers a wide range of advanced features to enhance your viewing experience. This television includes 32 inch, 37 inch and 55 inch sizes. Also, it includes internet connectivity that allows you to watch online videos, as well as other online content. Moreover, with an optional remote control, you can enjoy features such as Samsung's Smart View, which

allows you to view and search for content across multiple channels and platforms, as well as Netflix (USA).Read more Sony Cyber-shot CX730 Digital Camera (\$219.99) - The Sony Cyber-shot CX730 digital camera offers excellent picture quality, as well as fast speed and automatic focus. It can capture photos in a variety of sizes, including 3240 x 3840 px. The Sony Cyber-shot CX730 offers a Wi-Fi connection as well as NFC for easy sharing.read more Best Android Movies, Free & Paid \$26.99 - With

the recent Android support for UltraViolet, Netflix, Apple TV and Vudu (the free version), you can now watch TV episodes and movies in HD, including high quality Bluray discs. That means that almost any movie or TV episode 6a5afdab4c

ABSOLUTELY FREE! - Never pay for software, but please support this site! SAMSUNG Laptop to Hotspot Converter - preview SAMSUNG Laptop to Hotspot Converter download mirrors The application requires the newest version of Java Runtime Environment, which is freely available for download at the official website. Furthermore, in order to run the application, you will need to download and install the setup file from the mirrors.The file

is usually around 835 MB in size. As the application requires the compatibility with Windows XP and lower, please make sure that your operating system is at least of Windows 7, Vista, Windows 8 or Windows 8.1. Alternatively, you can install the software on your USB flash drive. First, download and install the application to the USB flash drive, and then insert it into the laptop you want to use as a hotspot. The application then runs from the drive and the setup file is downloaded from the software and

installed automatically. The software is protected and you will not be able to install it on an unauthorized device. Additionally, as it is an authorized download, the software can only be run on Samsung laptops. The application does not contain any form of adware, which may slow down the computer. Furthermore, it is absolutely free and contains only advertising related to wireless network drivers. SAMSUNG Laptop to Hotspot Converter supported platforms The software

runs on the following platforms: Windows XP Windows 7 Windows 8 Windows 8.1 Windows 10 SAMSUNG Laptop to Hotspot Converter - recommended download manager SilentGet's download manager is a smart download tool that allows you to resume, schedule and cancel downloads. Securer Download Manager will be used to download the file. By submitting a fraudulent vote, you agree to the Software License Agreement (ESA), and the installation of the Software.

SAMSUNG Laptop to Hotspot Converter - Windows version history Version Information - Provides detailed information about the software: Size: 1.54 MB License: Trial File Name: SAMSUNG Laptop to Hotspot Converter.exe Download URL:

**What's New In SAMSUNG Laptop To Hotspot Converter?**

Newest version of SAMSUNG Laptop to Hotspot Converter brings more convenience and new possibilities: 1. Easier connection procedure: SAMSUNG Laptop to

Hotspot Converter makes easier to get connected to wireless network (when hotspot is enabled) and share Internet connection to other devices. You can select "Use your own network name" to create your own hotspot name for connecting your laptop to network and share your Internet connection. After setting network name, SAMSUNG Laptop to Hotspot Converter will make the hotspot invisible on network, so it won't be discovered by network scanner. 2. Open access on any location: Hotspot shows what

devices are connected to it and is available for everybody to connect to. You can use your own name or hotspot name to limit access on specific Wi-Fi network. You can use the password of your network to secure the connection from any unwanted devices. You can make the password strength stronger, use unknown, any or even random character. 3. More features added: There are more features in the latest version of SAMSUNG Laptop to Hotspot Converter, including: o Help function added: You can get

## some help when you are using hotspot. You can ask "Why am I not connected to my hotspot? What's the problem? How can I solve this problem? How to set up network name? How to set up hotspot password? How to configure Wi-Fi hotspot?" o Device scanning: Find your device's MAC address before connecting to hotspot. You can find the MAC address of any device you are currently using, including: Wi-Fi enabled devices, printers,

multimedia devices and others. You can check the MAC address as soon

Now SAMSUNG Laptop to Hotspot Converter can switch between the hotspot mode and ad-hoc mode. o Hide from network scanner: In hotspot mode, hotspot is invisible on network. o Select to be client or server: In hotspot mode, SAMSUNG Laptop to Hotspot Converter can be a client to access the Internet, or a server to share the Internet connection. o Small memory footprint: The application is very small. If your laptop cannot

as you connect your laptop to

hotspot. o Hotspot mode added:

connect to hotspot, you can choose to disable hotspot, so you can connect to it later. There won't be any impact to the performance

Minimum Specifications: OS: Windows XP SP3 CPU: 2x Intel® Core™ 2 Duo CPU or faster processor RAM: 2 GB RAM DVD/CD-ROM drive: DVD-ROM/CD-ROM drive HDD: 10 GB available space Graphics: NVIDIA® GeForce 7800 or equivalent (2x of such) Sound Card: Sound Card that has digital input and output Additional Notes: Account creation is required. All users must have a valid email

## address and account. The game

[https://lavo-easy.ch/wp-content/uploads/2022/06/TCPing\\_With\\_Serial\\_Key\\_2022Latest.pdf](https://lavo-easy.ch/wp-content/uploads/2022/06/TCPing_With_Serial_Key_2022Latest.pdf)

<https://solaceforwomen.com/easy-phone-sync-for-blackberry-crack-mac-win/>

<https://www.ponuda24.com/arcavir-antivirus-protection-2010-crack-activation-download-x64/>

[https://social.mactan.com.br/upload/files/2022/06/q5rgBNzDFHmMeoGT5cbx\\_08\\_b9a276541c6849e22c043875f62c29b2\\_file](https://social.mactan.com.br/upload/files/2022/06/q5rgBNzDFHmMeoGT5cbx_08_b9a276541c6849e22c043875f62c29b2_file.pdf) [.pdf](https://social.mactan.com.br/upload/files/2022/06/q5rgBNzDFHmMeoGT5cbx_08_b9a276541c6849e22c043875f62c29b2_file.pdf)

[https://isispharma-kw.com/wp-content/uploads/2022/06/IObit\\_Malware\\_Fighter.pdf](https://isispharma-kw.com/wp-content/uploads/2022/06/IObit_Malware_Fighter.pdf)

<http://iptvpascher.com/?p=4694>

<https://www.holidaysincornwall.com/wp-content/uploads/2022/06/yilyche.pdf>

<https://news7haridwar.com/finepixviewer-crack-pc-windows-april-2022/>

<http://www.hva-concept.com/multiphase-metronome-crack-torrent-pc-windows-updated-2022/>

[https://rhea-recrutement.com/wp-content/uploads/2022/06/TSPS\\_Toolkit\\_for\\_Sensing\\_People\\_in\\_Spaces.pdf](https://rhea-recrutement.com/wp-content/uploads/2022/06/TSPS_Toolkit_for_Sensing_People_in_Spaces.pdf)